# **Use Case – Create EMS Production Model COPS.P01 ModelManageData\_UC\_CreateEMSProductionModel\_V0.3**

# **Name: Create the EMS Production Model**

### **Summary:**

Create the current EMS Production Model for the AREVA Production system using the NMMS software, the selected NOMCRs and SAMRs as scheduled. The output is a CIM/XML file that is generated per the RDF specification plus the ERCOTCIM extensions. The Contingency File, Dynamic Ratings File, SPS, and RAP supporting information files should also be packaged and sent with this model.

#### **Acronyms:**

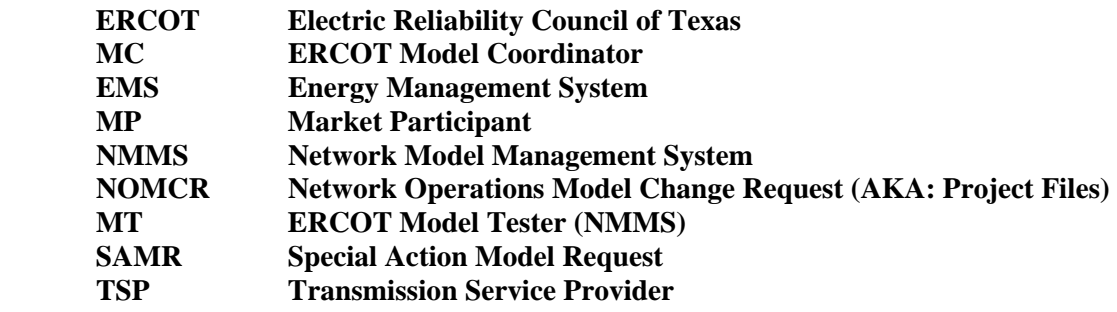

### **Actor(s):**

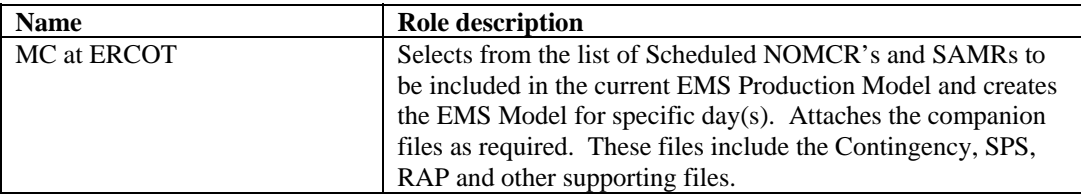

### **Participating Systems:**

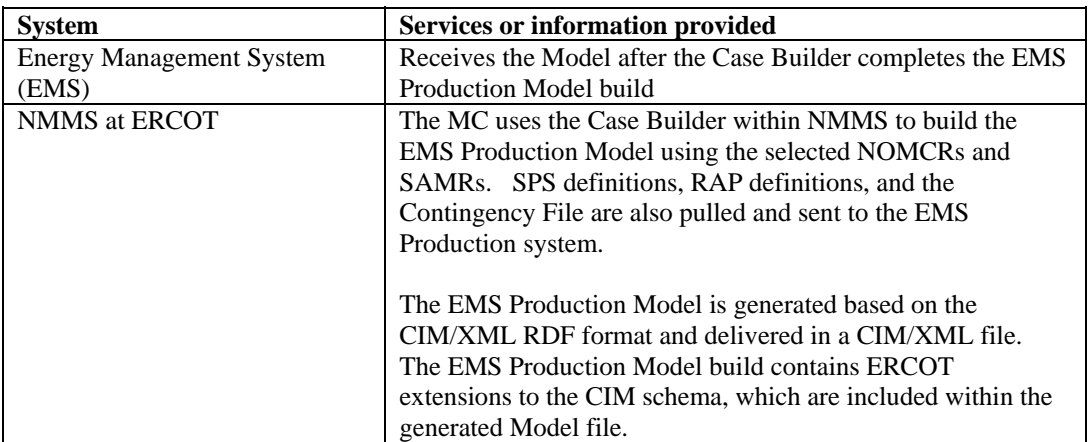

### **Pre-conditions:**

NONE

#### **Design Considerations:**

■ None

#### **Known assumptions, limitations, constraints, or variations that may affect this use case:**

- This model is generated once a day and contains all the changes that are scheduled to be energized on that date.
- Still need to define what time of day this model will be generated.

### **Normal Sequence:**

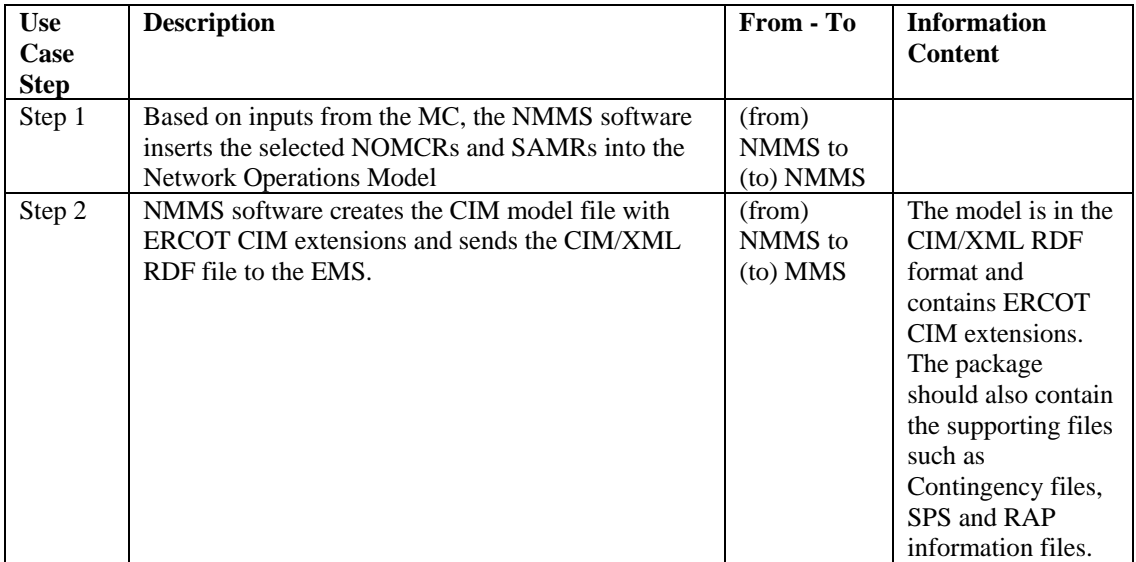

#### **Exceptions / Alternate Sequences:**

NONE

## **Post-conditions:**

NONE

### **References:**

Use Cases referenced by this use case, or other documentation that clarifies the requirements or activities described.

COPS.P01.ModelManageData\_UC\_ProcessContingencyDefinition

The following Standards and other documents are referenced by this case:

- IEC 61970-552-4, CIM/XML Model Exchange Format Rev6 20050505 Standard (Incremental Change Specifiation)
- **IEC 61970-501, CIM RDF Schema**
- **ERCOT Nodal Protocols**
- **ERCOT NMMS Requirements**

### **Issues:**

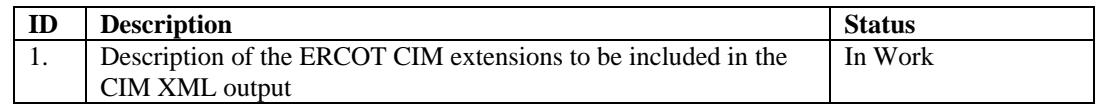

## **Revision History:**

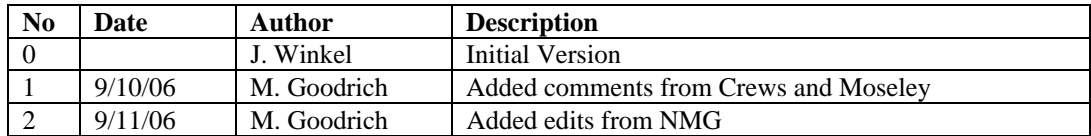